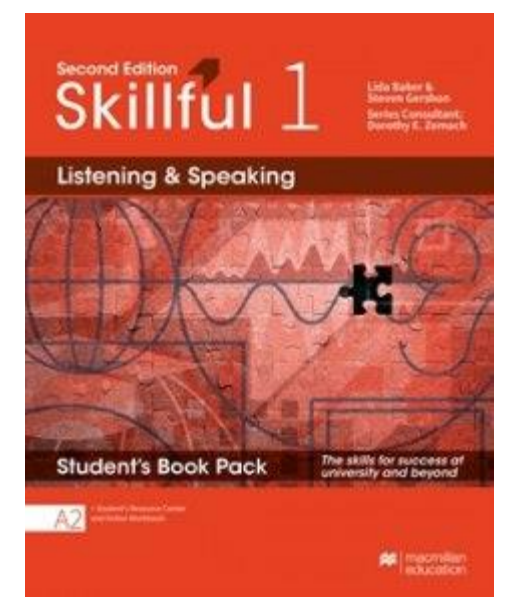

Инструкция по активации кода доступа к интернет-ресурсу для преподавателя.

## www.macmillaneducationeverywhere.com Активировать код на сайте

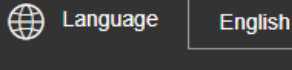

 $\overline{\mathbf{v}}$ 

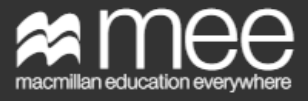

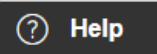

### Log in

Log in to your Macmillan account.

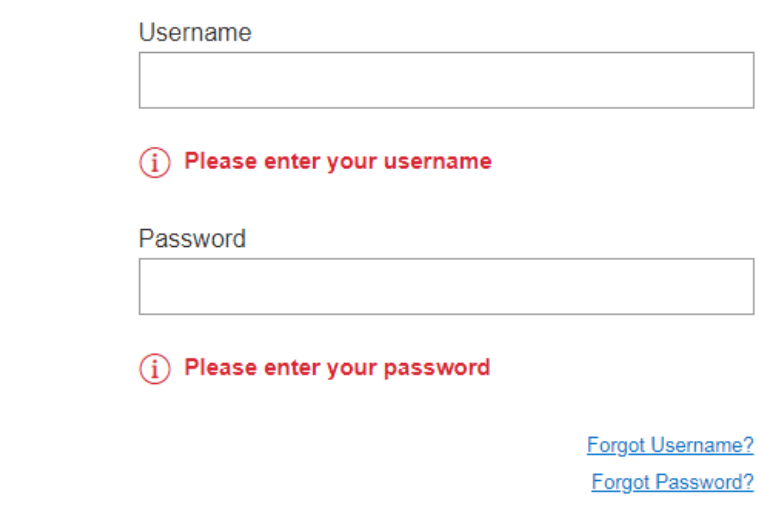

Log in

**Register** 

Register now and enter your access code to get started. Registration is only for parents, teachers and adult students. If you are under 16 please ask your parent/guardian/teacher to register you.

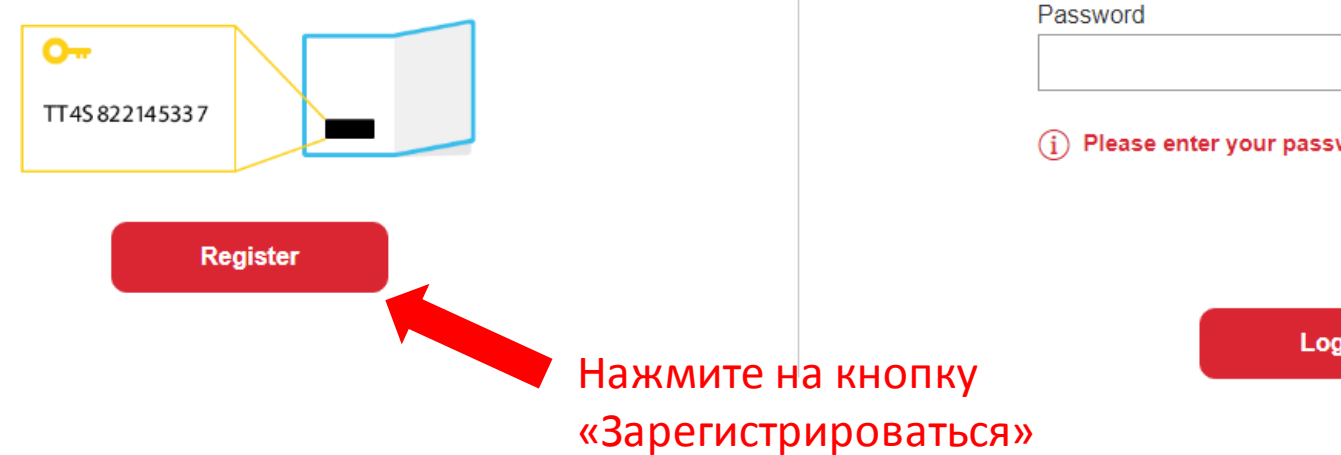

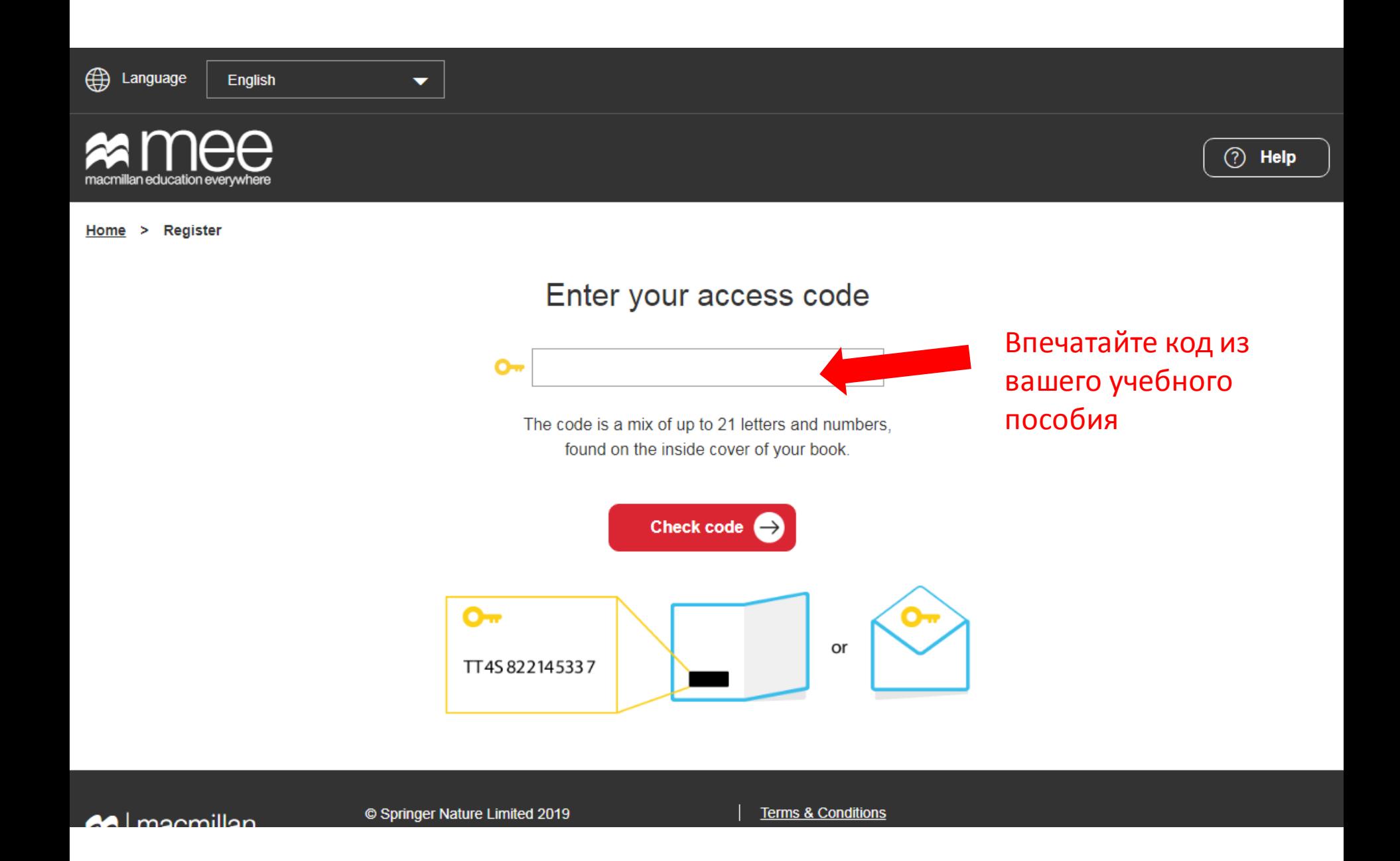

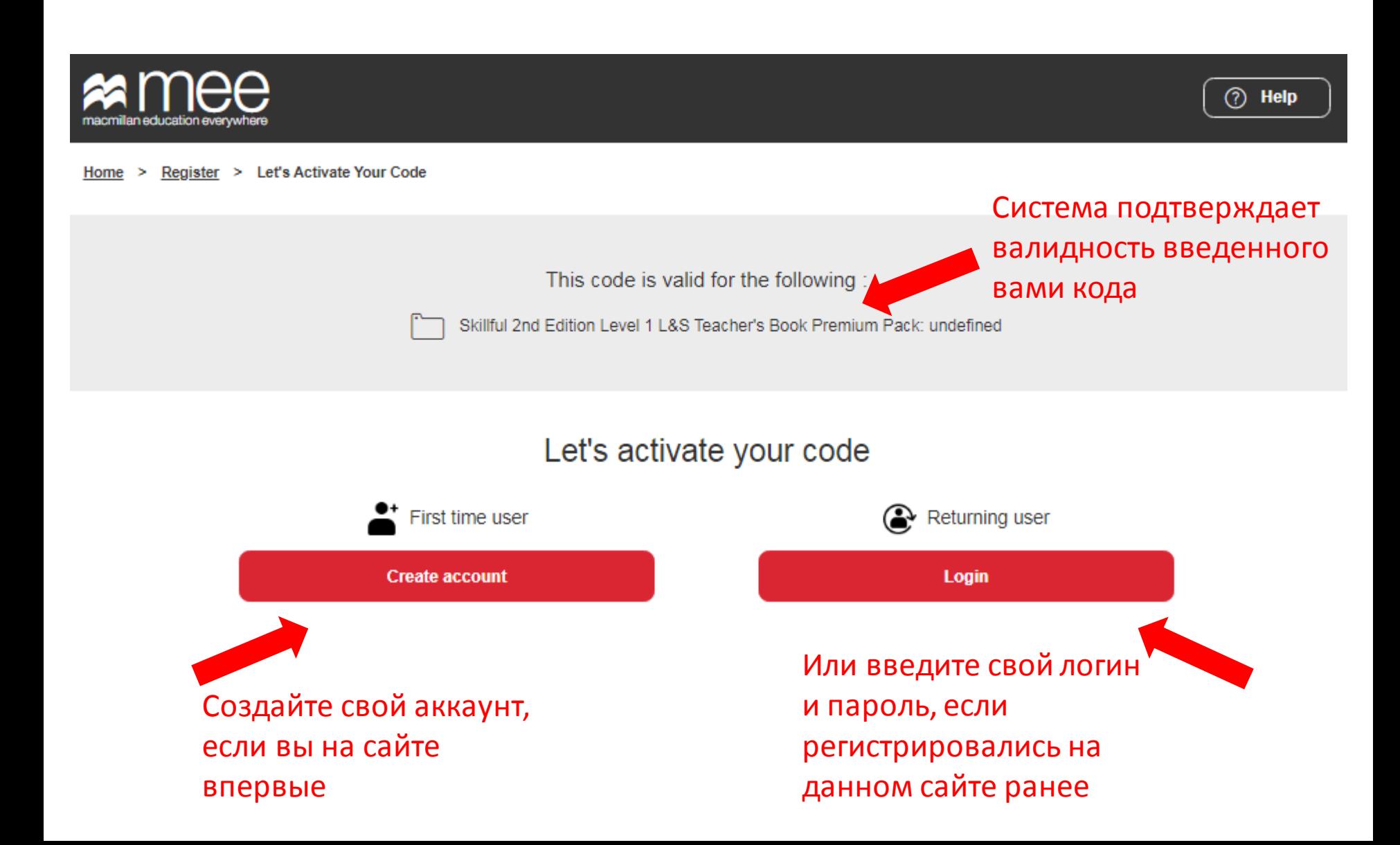

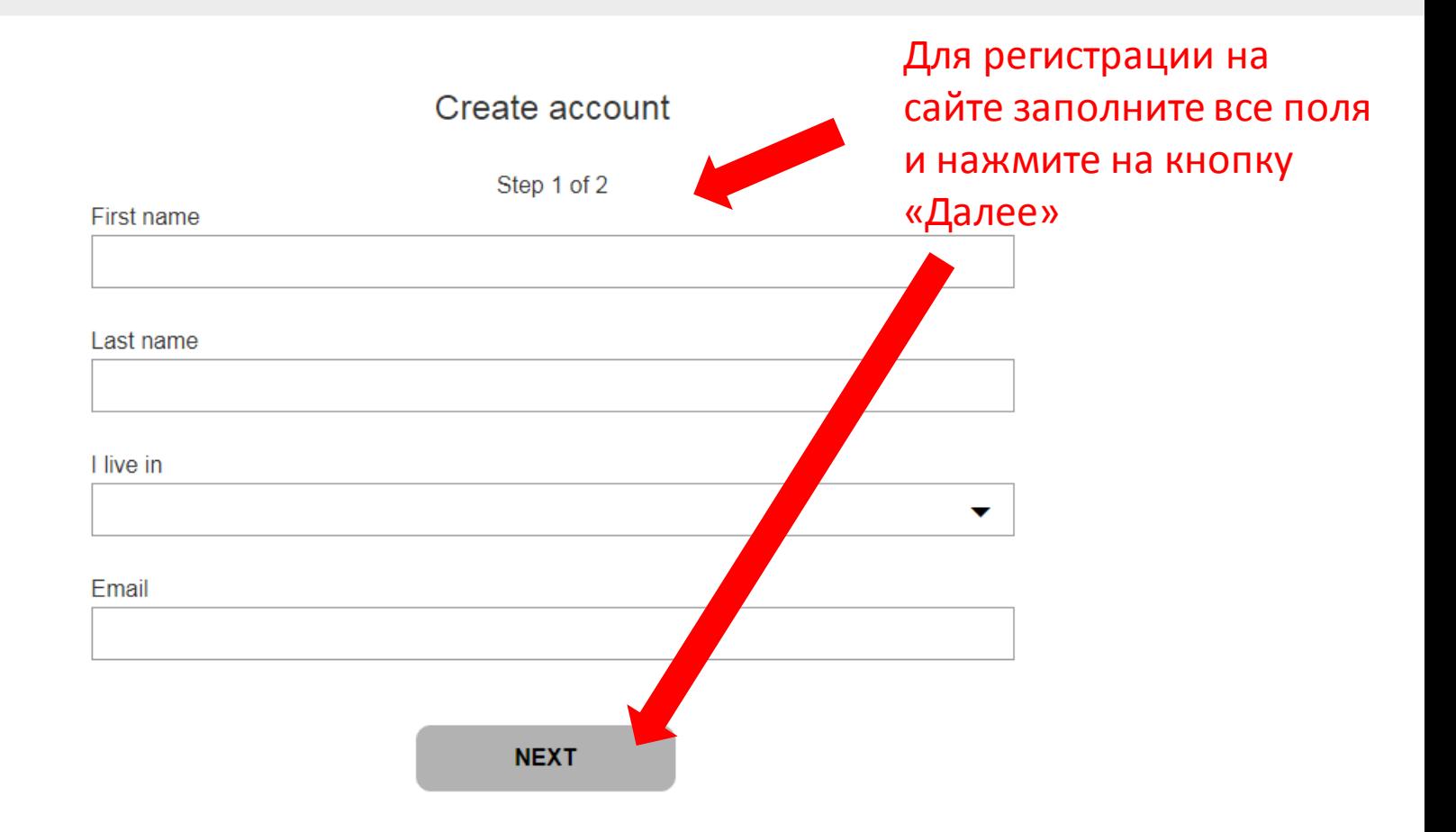

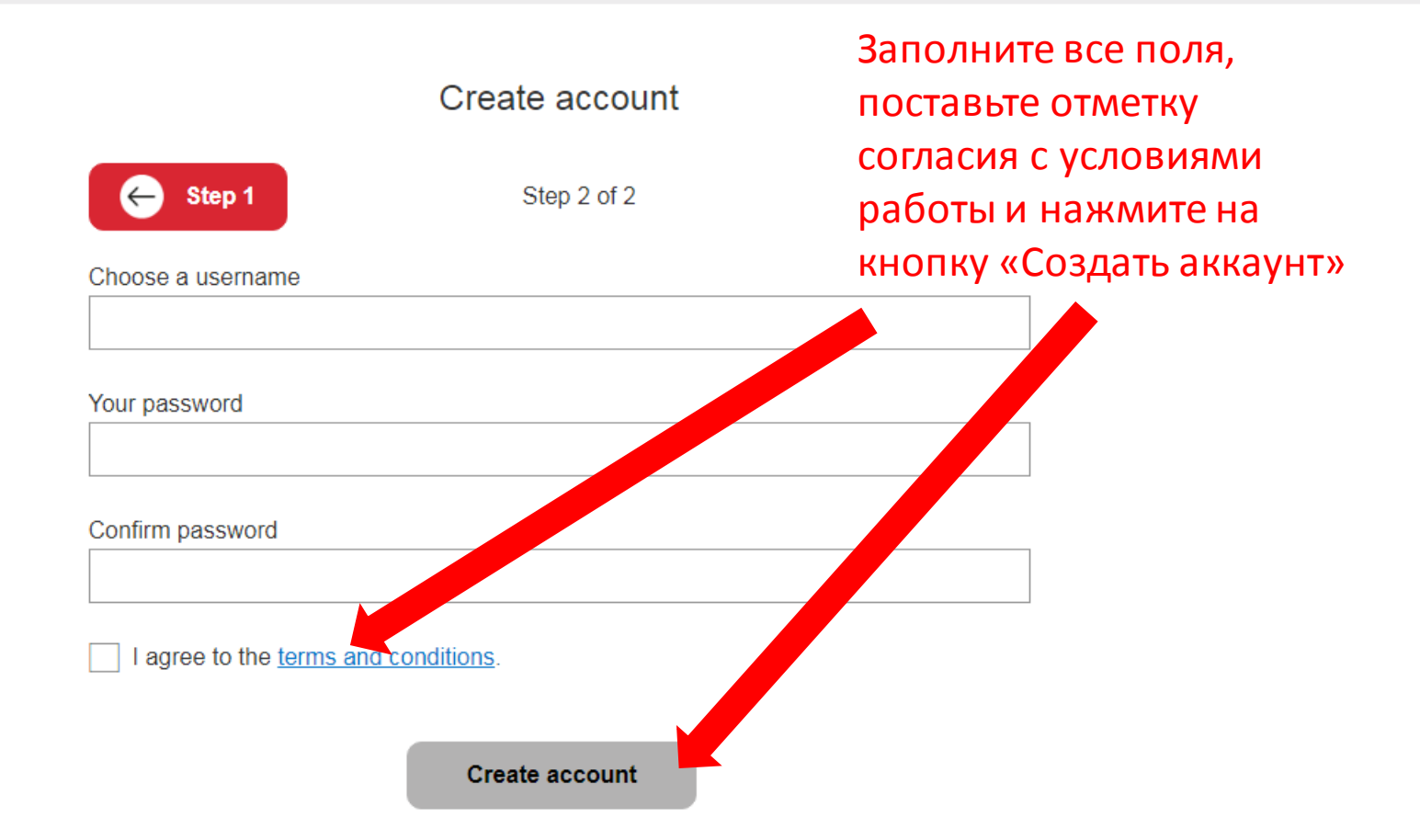

#### $\mathbb{A}$ Language English

Create account

#### Account created successfully!

You have been sent confirmation details via email.

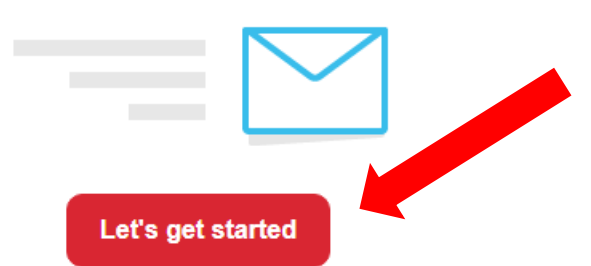

Ваш аккаутн создан. Можно начинать работу.

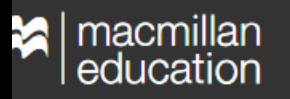

© Springer Nature Limited 2019 Company number: 785998 VAT number: 199 4406 21

▼

**Terms & Conditions Privacy Policy** 

**Cookies Policy** 

**Manage Cookies** 

- **System Requirements**
- **For Parents**

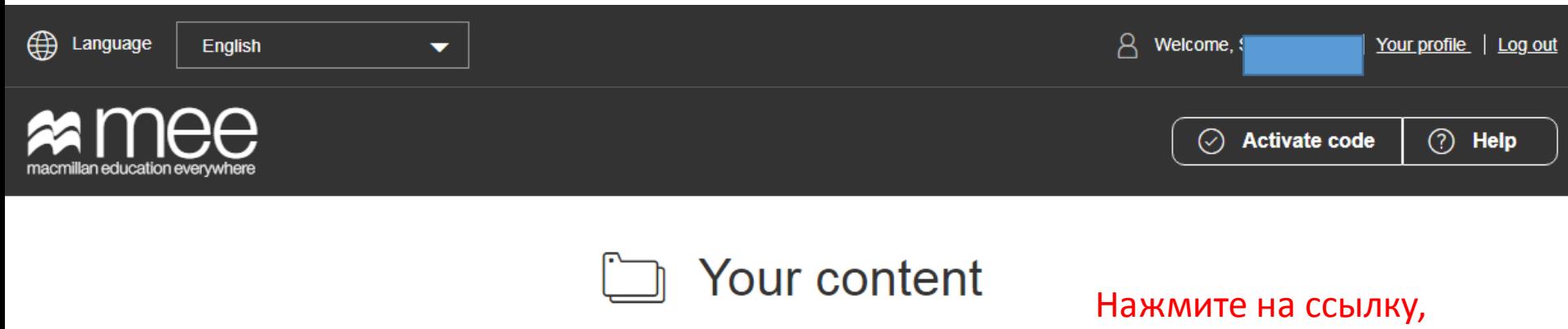

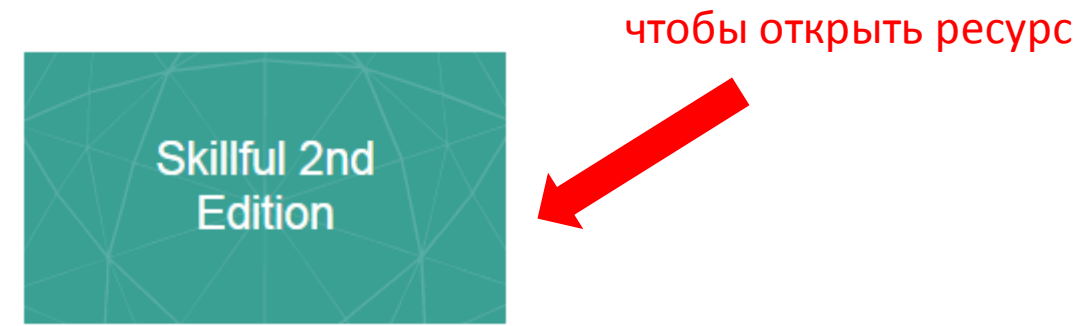

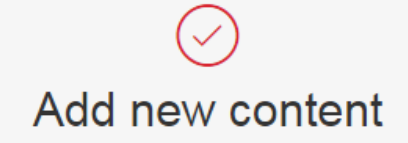

Activate a code to add more content.

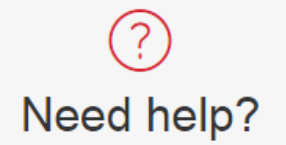

Read our collection of FAQs or get in touch with our Customer Service team to find an answer to your question.

# **Skillful 2nd Edition**

Home > Skillful 2nd Edition

. . . .

Your content

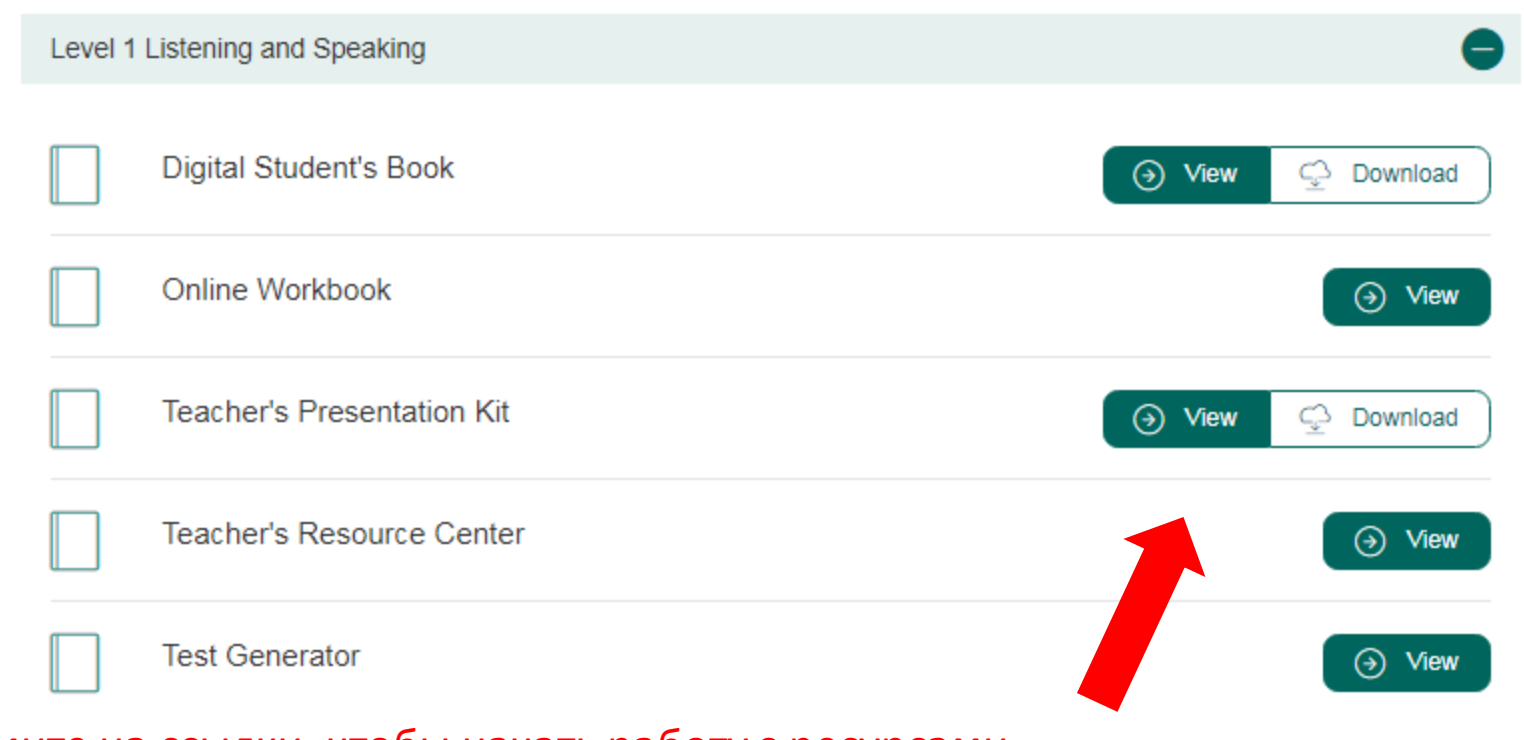

Нажмите на ссылки, чтобы начать работу с ресурсами

#### Digital Student's Book - цифровая версия учебника со встроенными аудио и видеоматериалами.

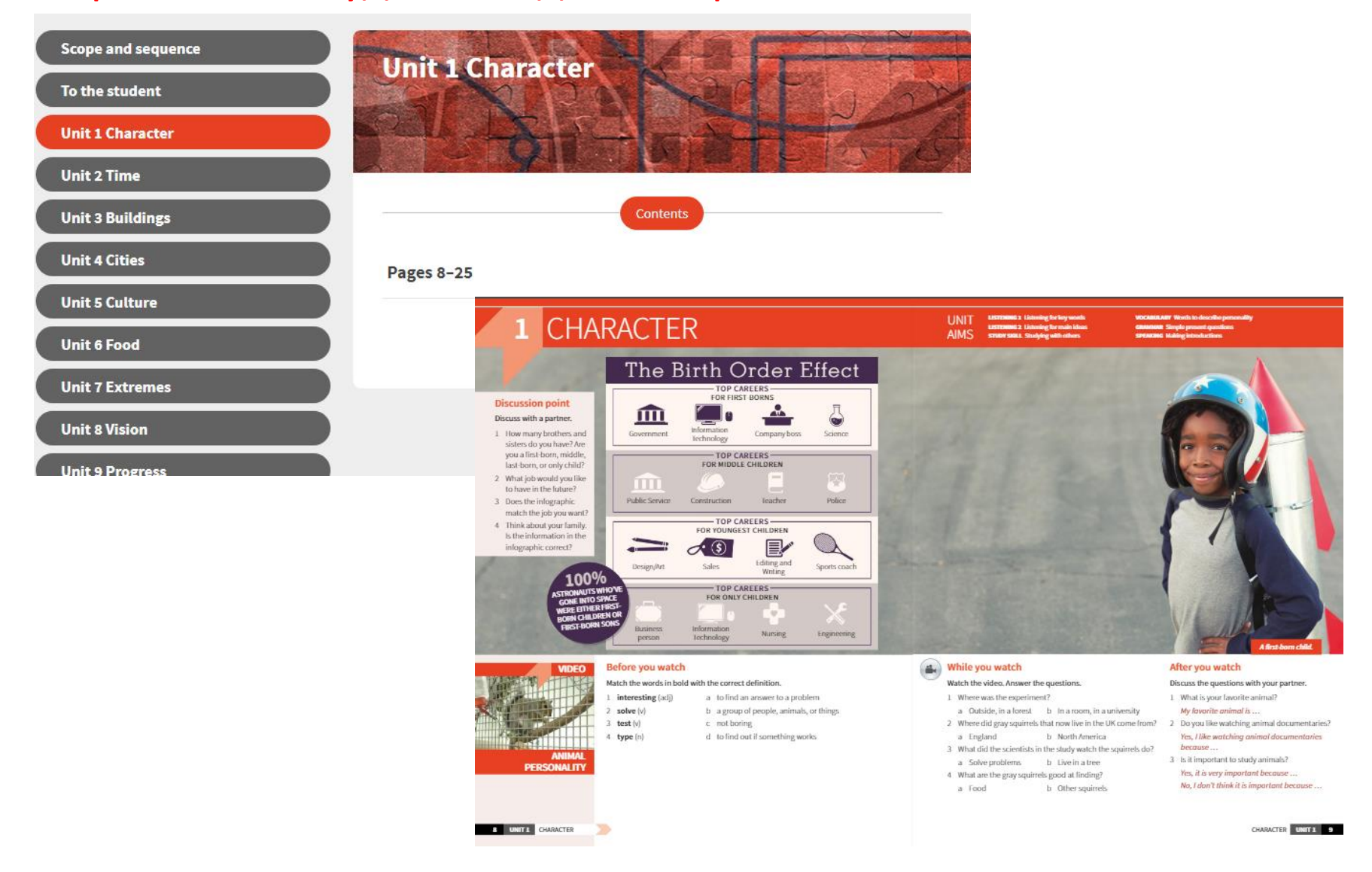

#### Online Workbook с возможностью создания виртуального класса для мониторинга работы студентов

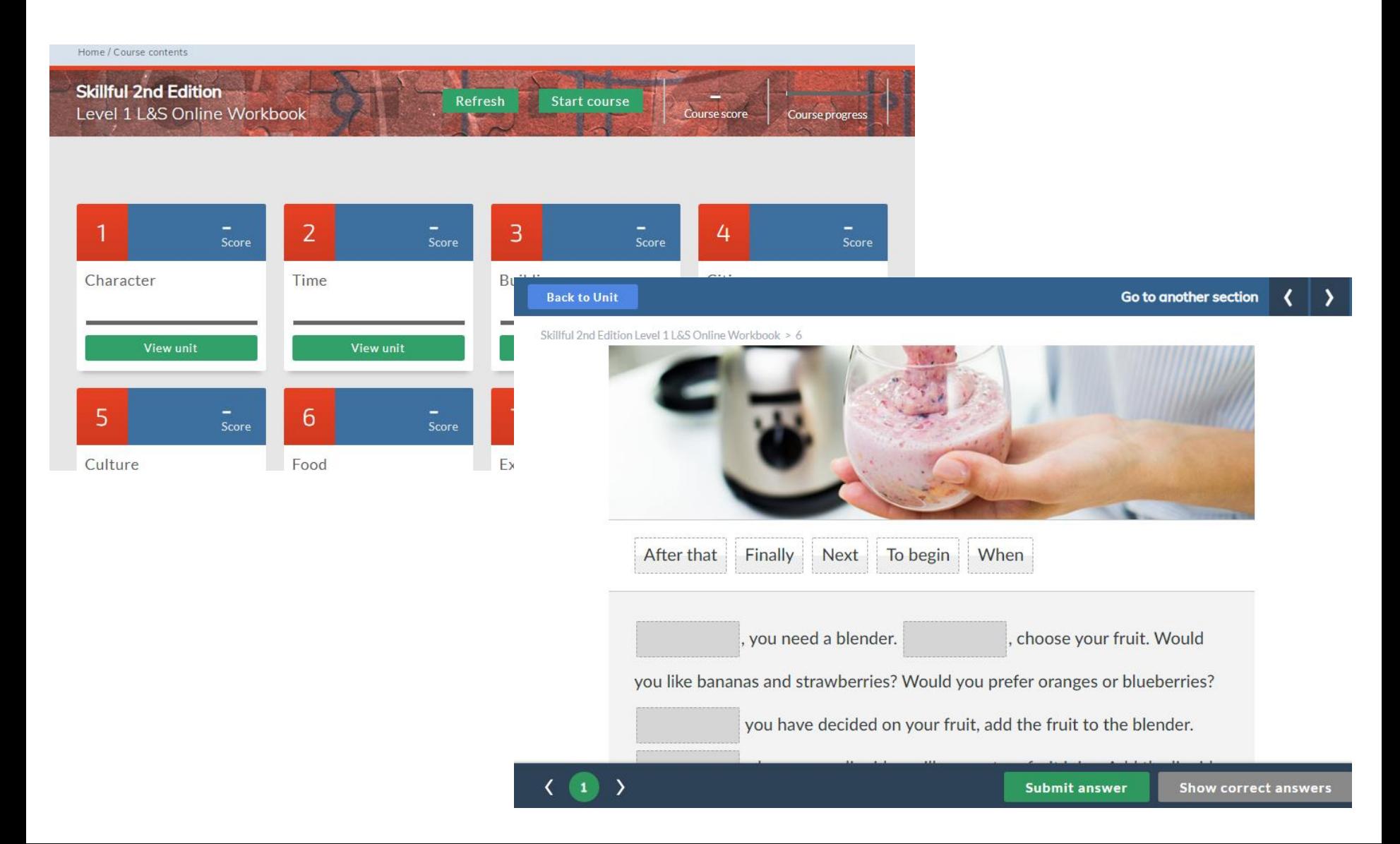

Presentation Kit – цифровая версия книги для учащегося и рабочей тетради со встроенными аудио- и видеоматериалами, набором инструментов для работы на интерактивной доске.

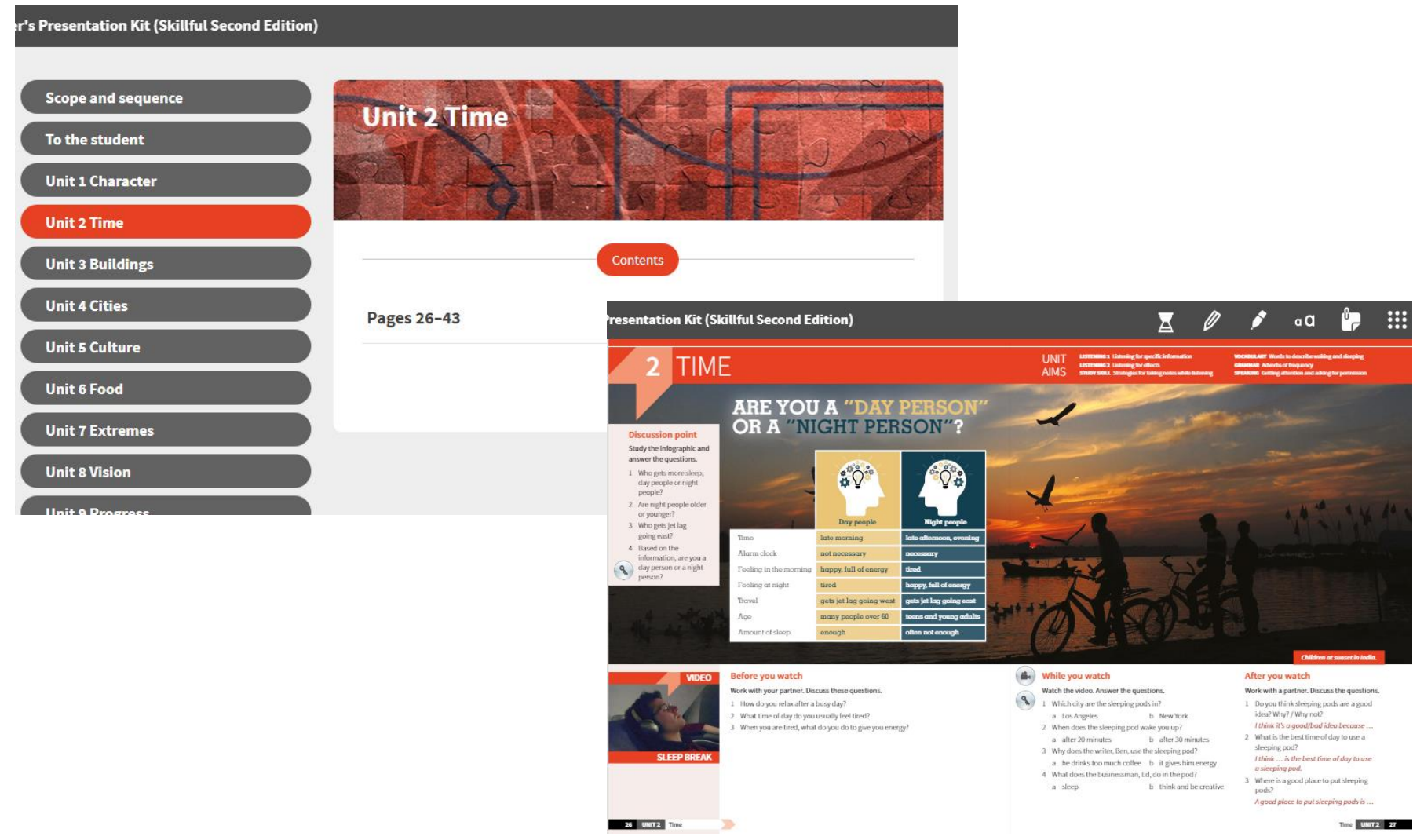

#### Ресурсный центр для преподавателя

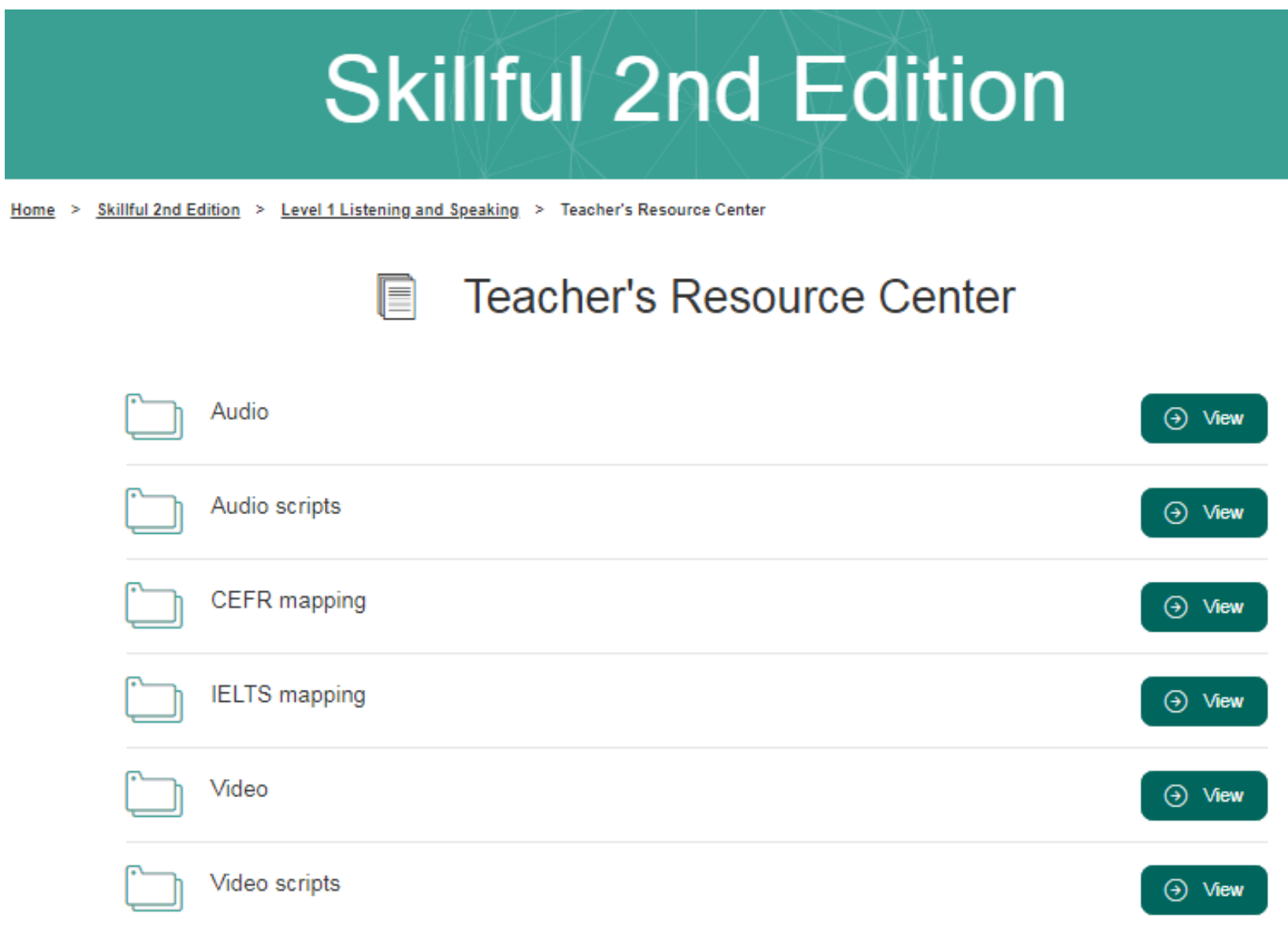

Test Generator - банк тестовых заданий и удобный инструмент для быстрого составления проверочных работ.

#### Test Generator - Listening & Speaking Level 1

#### Welcome to the Test Generator!

The Test Generator gives you a variety of exercises which can be selected to create tailored tests. You can build and save new tests for future use as well as download ready-to-go tests for your Macmillan course.

**Skillful** 

The Test Generator provides everything you need to offer timely, simple, and relevant assessment for your students, on demand.

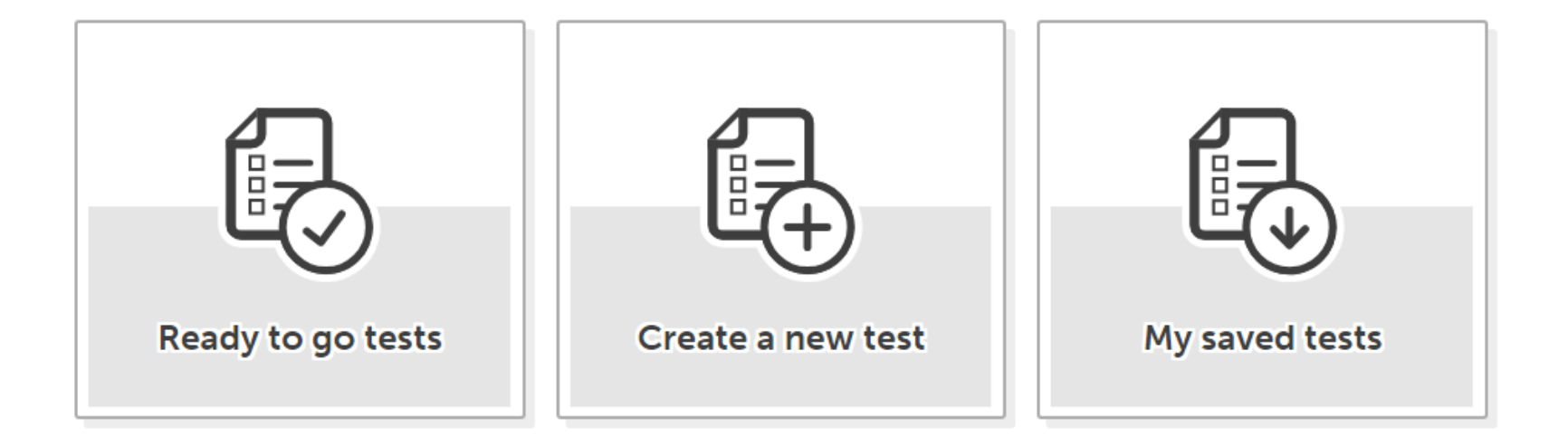